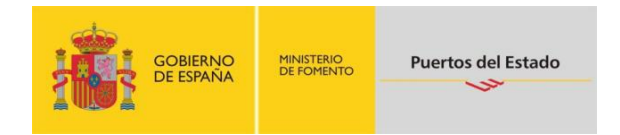

# GUÍA DEL USUARIO SOLICITUD DE ESCALA-APERAK DGMM

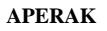

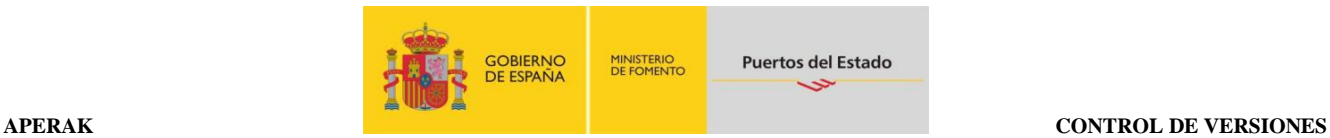

#### **CONTROL DE VERSIONES**

**\_\_\_\_\_\_\_\_\_\_\_\_\_\_\_\_\_\_\_\_\_\_\_\_\_\_\_\_\_\_\_\_\_\_\_\_\_\_\_\_\_\_\_\_\_\_\_\_\_\_\_\_\_\_\_\_\_\_\_\_\_\_\_\_\_\_\_\_\_\_\_\_\_\_\_\_\_\_\_\_\_\_\_\_\_\_\_\_\_\_\_\_\_\_\_\_\_\_\_\_\_\_\_\_\_\_\_\_\_\_\_\_\_\_\_\_\_\_\_\_\_**

La versión 4.0 de Septiembre de 2014 incluye:

Revisión el Diagrama de Bifuración y de los índices de los segmentos.

#### **Índice 1, Segmento UNH.**

- Se modifica el Código asignado de Asociación para PE1040 y el ejemplo codificado.

#### **Índice 2, Segmento BGM.**

- Se elimina el Nombre del documento "ZAC", de Acuse de Recibo

- Se elimina la Función "55", de Notificación
- Se elimina el Tipo de Respuesta "ZPT", Acuse de Recibo al Mensaje Enviado por el Puerto.
- Se añaden las funciones "1", de Anulado Autorizado de Salida, "32", de Autorización de

Despacho por Tiempo y "58" de Pendiente de Documentación.

#### **Índice 3, Segmento DTM**

- Se modifica el calificador de formato de fecha para 203.

#### **Grupo 2, Índice 5, Segmento RFF**

- **-** Se eliminan las referencias textuales al Acuse de Recibo.
- **-** Se modifica el ejemplo codificado, hacendo referencia al nuevo formato de número de Escala

# **Índice 6, Segmento UNT**

- Se modifica el ejemplo codificado

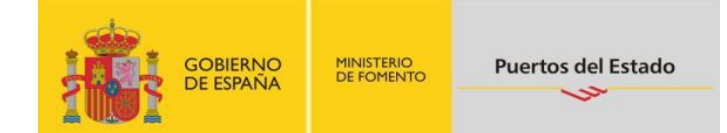

**TABLA DE CONTENIDO** 

#### **APERAK**

**TABLA DE CONTENIDO** 

# **APERAK**

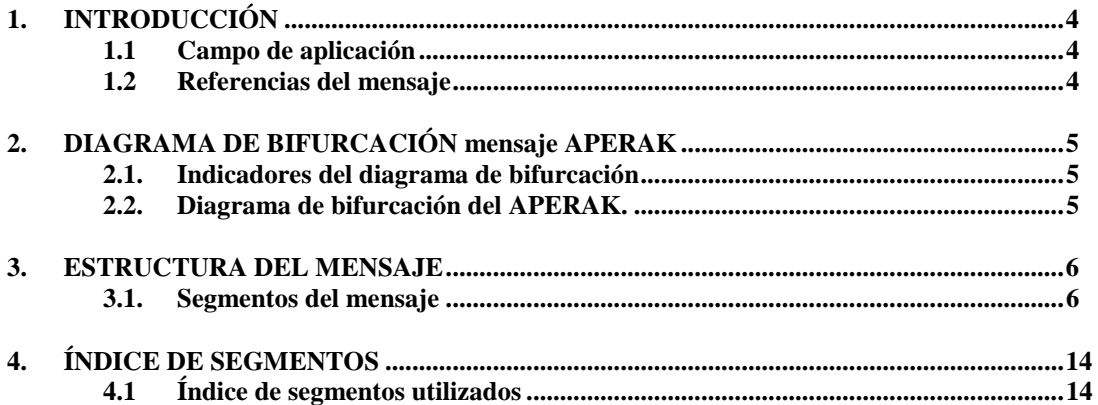

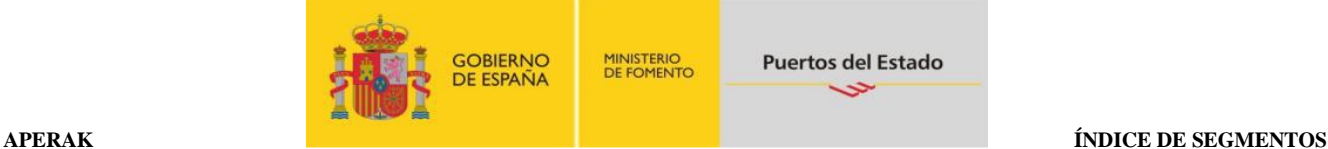

# <span id="page-3-0"></span>**1. INTRODUCCIÓN**

En este apartado de la transacción "Solicitud de escala", se describe la respuesta que la Dirección General de Marina Mercante, a la solicitud de escala recibida por parte de la Autoridad Portuaria. El mensaje es un *subset* del APERAK, (*Application Error and Acknowledgement Message*). El directorio de referencia es el D03A.

### <span id="page-3-1"></span>**1.1 Campo de aplicación**

Este es el mensaje que utilizará la Dirección General de Marina Mercante, para Autorizar/Denegar la escala, y Autorizar el despacho de salida, para una solicitud de escala que ha comunicado la Autoridad Portuaria. En consecuencia, las funciones para las que se va a utilizar el mensaje APERAK son:

- 1- Para una solicitud de Escala, Marina Mercante podrá comunicar su autorización o denegación.
- 2- Para el Despacho de Salida, podrá comunicar su autorización.

Para los mensajes de Autorización o Denegación se podrán incluir observaciones.

#### <span id="page-3-2"></span>**1.2 Referencias del mensaje**

- Número de mensaje secuencial en el ED 0062 del segmento de servicio UNH. Este número será asignado, de forma secuencial, por el remitente para cada mensaje.
- Número de Notificación del Despacho de Salida, asignado en el ED 1004 del segmento BGM. para los mensajes de autorización de Despacho. En el resto de los casos, este dato no se cubrirá.
- Número de escala al que se responde, en el ED 1154 del segmento RFF.

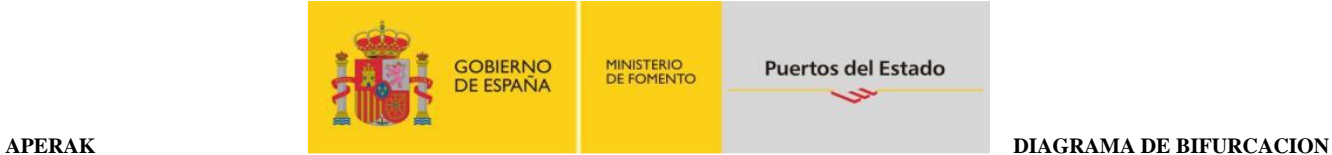

# <span id="page-4-0"></span>**2. DIAGRAMA DE BIFURCACIÓN MENSAJE APERAK**

#### <span id="page-4-1"></span>**2.1. Indicadores del diagrama de bifurcación**

- El carácter M, cuando se aplica a un elemento de datos simple, elemento de datos compuesto, segmento y/o grupo de segmentos, indica que es obligatorio incluirlo siguiendo la sintaxis de los mensajes UN/EDIFACT.
- El carácter C, en los mismos casos indicados en el punto anterior, indica que su inclusión es condicional siguiendo la sintaxis de los mensajes UN/EDIFACT.

#### <span id="page-4-2"></span>**2.2. Diagrama de bifurcación del APERAK.**

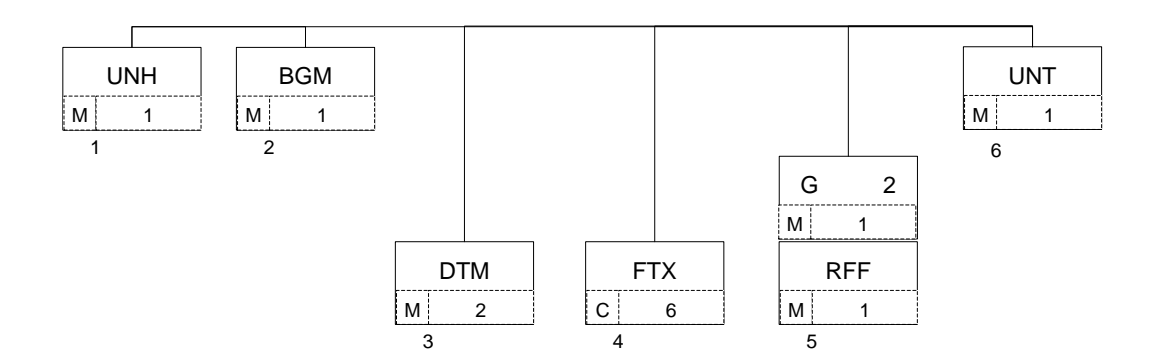

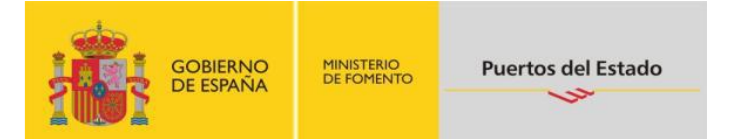

## <span id="page-5-0"></span>**3. ESTRUCTURA DEL MENSAJE**

#### <span id="page-5-1"></span>**3.1. Segmentos del mensaje**

En este apartado se incluye una descripción detallada de los diferentes segmentos utilizados en el mensaje APERAK, con indicación, para cada segmento, de sus características, la función de sus elementos de datos simples y compuestos, la información sobre los códigos (si la hubiere) y un ejemplo codificado del segmento.

Dentro de la estructura del mensaje, es necesario tener en cuenta los siguientes puntos:

- Los elementos de datos tachados son los que no van a ser utilizados.
- El número de repeticiones de cada grupo, segmento, elemento de datos compuesto y elemento de datos simple así como su obligatoriedad viene indicado seguidamente de la descripción del segmento estándar (incluye todos sus elementos de datos). Asimismo, en la línea correspondiente a cada elemento de datos compuesto/simple también viene indicado su condición de "*Mandatory*", Requerido ó Condicional según cada caso.
- El carácter R, indica que su inclusión es requerida en el "Subset" utilizado para la respuesta a la Solicitud de escala.
- Lo indicado por medio de letra *cursiva* es una explicación del código incluido en el elemento de datos o en su defecto, es un ejemplo de lo que debe contener un elemento de datos .
- Lo indicado entre "comillas" son códigos, detallando en cada caso, si es particular, sigue alguna de las recomendaciones UN o es un código estándar de otro tipo

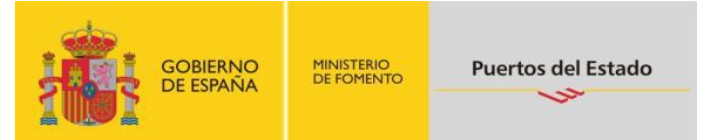

#### **UNH CABECERA DE MENSAJE**

Función: Encabezar, identificar y especificar un mensaje..

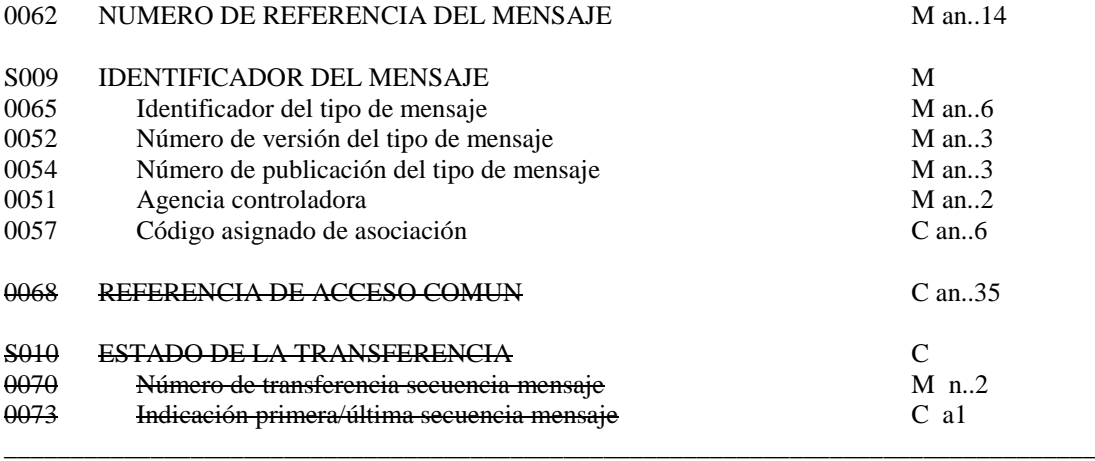

Uso del segmento: M Rep.:1

#### M 0062 NUMERO DE REFERENCIA DEL MENSAJE

*Referencia asignada por el transmisor, única para cada mensaje*

#### M S009 IDENTIFICADOR DEL MENSAJE

M 0065 Identificador del tipo de mensaje

*"APERAK"*

M 0052 Número de versión del tipo de mensaje

*"D"*

M 0054 Número de publicación del tipo del mensaje

*"03A" directorio UN/EDIFACT*

M 0051 Agencia controladora

*"UN" United Nations Economic Commission for Europe-UN/ECE*

R 0057 Código asignado de asociación

*Código asignado por la organización responsable del desarrollo y mantenimiento de la guía de usuario y que además sirve de identificación de la misma. En este caso: "PE1040"*

Ejemplo codificado: Nº referencia mensaje" 12349712345"; tipo:" APERAK; nº de versión:"D";Directorio:"03A"; Agencia controladora: UN; Código de asociación:" PE1040" **UNH+12349712345+APERAK:D:03A:UN:PE1040'**

\_\_\_\_\_\_\_\_\_\_\_\_\_\_\_\_\_\_\_\_\_\_\_\_\_\_\_\_\_\_\_\_\_\_\_\_\_\_\_\_\_\_\_\_\_\_\_\_\_\_\_\_\_\_\_\_\_\_\_\_\_\_\_\_\_\_\_\_\_\_\_\_\_\_\_\_\_\_\_\_\_\_

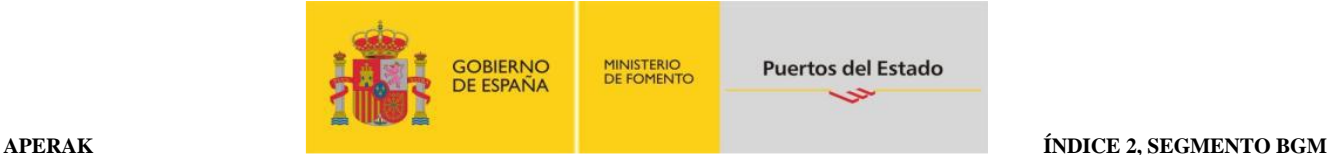

Función: Indicar el tipo y función del mensaje, y transmitir su número de identificación

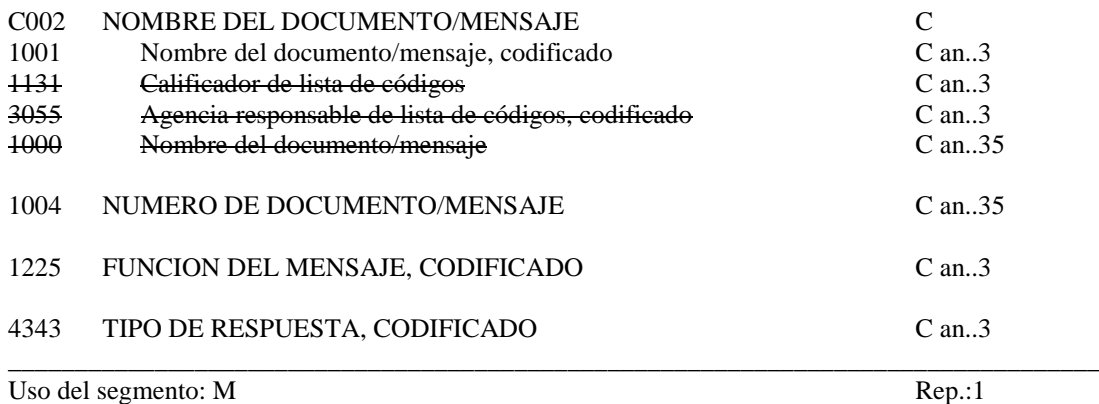

- R C002 NOMBRE DOCUMENTO/MENSAJE
- R 1001 Nombre del documento/mensaje, codificado

*"22" Respuesta a Solicitud de escala. "ZSS" Respuesta a Solicitud del despacho de salida. "ZDS" Respuesta para Denegación de salida.*

#### C 1004 NUMERO DEL DOCUMENTO/MENSAJE

*"Nº de Notificación de Despacho". Número asignado por la Dirección General de Marina Mercante para la autorización del despacho de salida. En el resto de los casos este dato no se cubrirá*

#### R 1225 FUNCION DEL MENSAJE, CODIFICADO

*"1"Anulado Autorizado de Salida "27" Denegación. "32"Despacho por tiempo Autorizado "51" Autorización. "58" Pendiente Documentación*

#### R 4343 TIPO DE RESPUESTA, CODIFICADO

*"ZCM" Capitania Marítima (Dirección General de Marina Mercante).*

\_\_\_\_\_\_\_\_\_\_\_\_\_\_\_\_\_\_\_\_\_\_\_\_\_\_\_\_\_\_\_\_\_\_\_\_\_\_\_\_\_\_\_\_\_\_\_\_\_\_\_\_\_\_\_\_\_\_\_\_\_\_\_\_\_\_\_\_\_\_\_\_\_\_\_\_\_\_\_\_\_\_

#### **COMENTARIOS:**

La respuesta podrá tomar los siguientes valores:

- Respuesta autorización de Escala: Código "22" en el E.D. 1001 y "51" en el E.D. 1225.  *Autoriza entrada expreso. Autorización de la solicitud de escala.*
- Respuesta Denegación de Escala:
	- Código "22" en el E.D. 1001 y "27" en el E.D. 1225. *Denegada entrada a puerto (ya sea por pertenecer a la lista negra o por cualquier otro motivo que el usuario crea apropiado).*

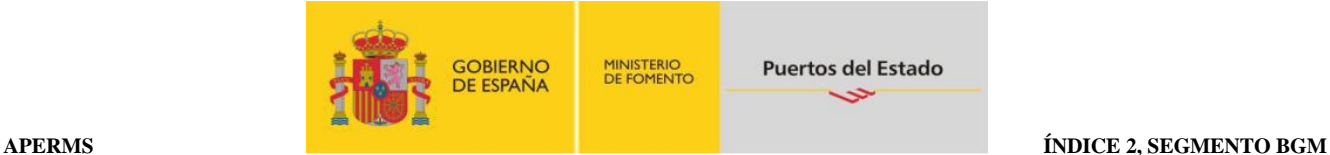

- Respuesta Pendiente de Documentación: Código "22" en el E.D. 1001 y "58" en el E.D. 1225.  *Entrada o Salida del Puerto pendiente de la presentación de documentación en falta.*
- Respuesta Autorización Despacho por Tiempo: Código "22" en el E.D. 1001 y "32" en el E.D. 1225.  *Despacho por Tiempo Autorizado.*
- Respuesta autorización de Despacho de Salida: Código "ZSS" en el E.D. 1001 y "51" en el E.D. 1225. En este caso, se incluirá el N. De Notificación en el E.D. 1004. *Autorizado expreso. Autorizado del despacho de salida*.
- Respuesta anulación de Despacho de Salida: Código "ZSS" en el E.D. 1001 y "1" en el E.D. 1225. *Anulación del Autorizado del despacho de salida*.
- Respuesta denegación de salida: Código "ZDS" en el E.D. 1001 y "27" en el E.D. 1225. *Denegada la salida del puerto.*

Ejemplo: Autorizado el Despacho de Salida, con el nº autorización:"1199712345" . **BGM+ZSS+1199712345+51+ZCM'**

\_\_\_\_\_\_\_\_\_\_\_\_\_\_\_\_\_\_\_\_\_\_\_\_\_\_\_\_\_\_\_\_\_\_\_\_\_\_\_\_\_\_\_\_\_\_\_\_\_\_\_\_\_\_\_\_\_\_\_\_\_\_\_\_\_\_\_\_\_\_\_\_\_\_\_\_\_\_\_\_\_\_

Relación entre los elementos de datos 1001, 1004 y 1225:

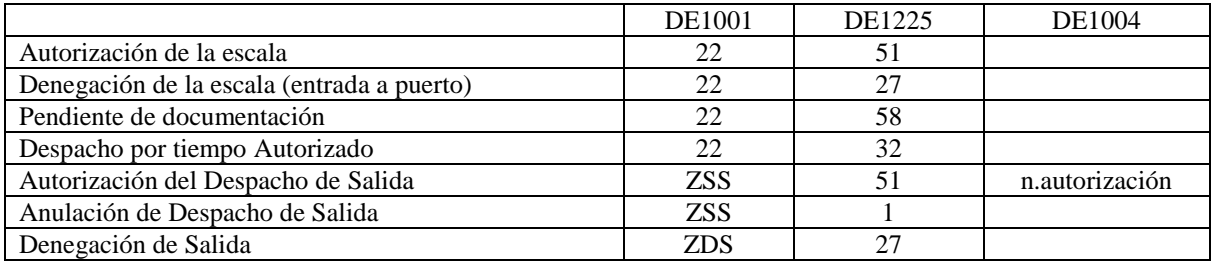

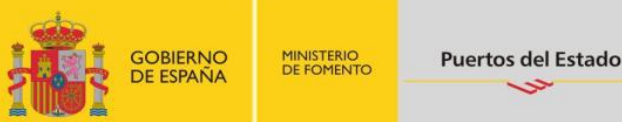

#### **DTM FECHA/HORA/PERIODO**

Función: Especificar fecha, hora y periodo

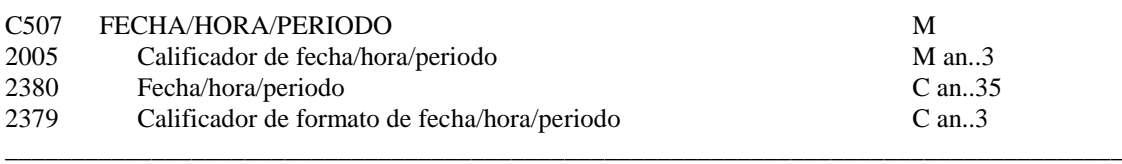

Uso del Segmento: R Rep.: hasta 2

#### M C507 FECHA/HORA/PERIODO

M 2005 Calificador de fecha/hora/periodo

*"137" Fecha de emisión del mensaje. "160" Fecha de la autorización del despacho de salida.*

R 2380 Fecha/hora/periodo

*"YYMMDDHHMM" Formato*

R 2379 Calificador de formato de fecha/hora/periodo

*"203" CCYYMMDDHHMM, año, mes, dia, hora, minuto*

#### **COMENTARIO**:

Se incluirá siempre la fecha de envío de este mensaje (APERAK). En el caso de que se trate de una autorización del despacho de salida, se incluirá la fecha de la autorización del despacho de salida

\_\_\_\_\_\_\_\_\_\_\_\_\_\_\_\_\_\_\_\_\_\_\_\_\_\_\_\_\_\_\_\_\_\_\_\_\_\_\_\_\_\_\_\_\_\_\_\_\_\_\_\_\_\_\_\_\_\_\_\_\_\_\_\_\_\_\_\_\_\_\_\_\_\_\_\_\_\_\_\_\_\_\_\_

**\_\_\_\_\_\_\_\_\_\_\_\_\_\_\_\_\_\_\_\_\_\_\_\_\_\_\_\_\_\_\_\_\_\_\_\_\_\_\_\_\_\_\_\_\_\_\_\_\_\_\_\_\_\_\_\_\_\_\_\_\_\_\_\_\_\_\_\_\_\_\_\_\_\_\_\_\_\_\_\_\_\_\_**

#### Ejemplo codificado: Fecha emisión: 10 de Noviembre del 2013, a las 14:00 Hrs. Fecha de autorización del despacho de salida: 12 de Noviembre de 2013, a las 14:50 Hrs. **DTM+137:201311101400:203**' **DTM+160:201311121450:203**'

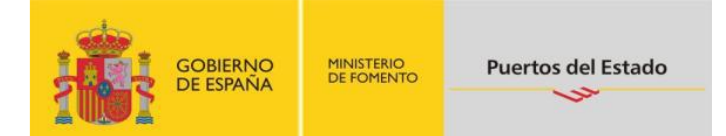

### **FTX TEXTO LIBRE**

Función: Proporciona información en forma de texto en formato libre o codificada.

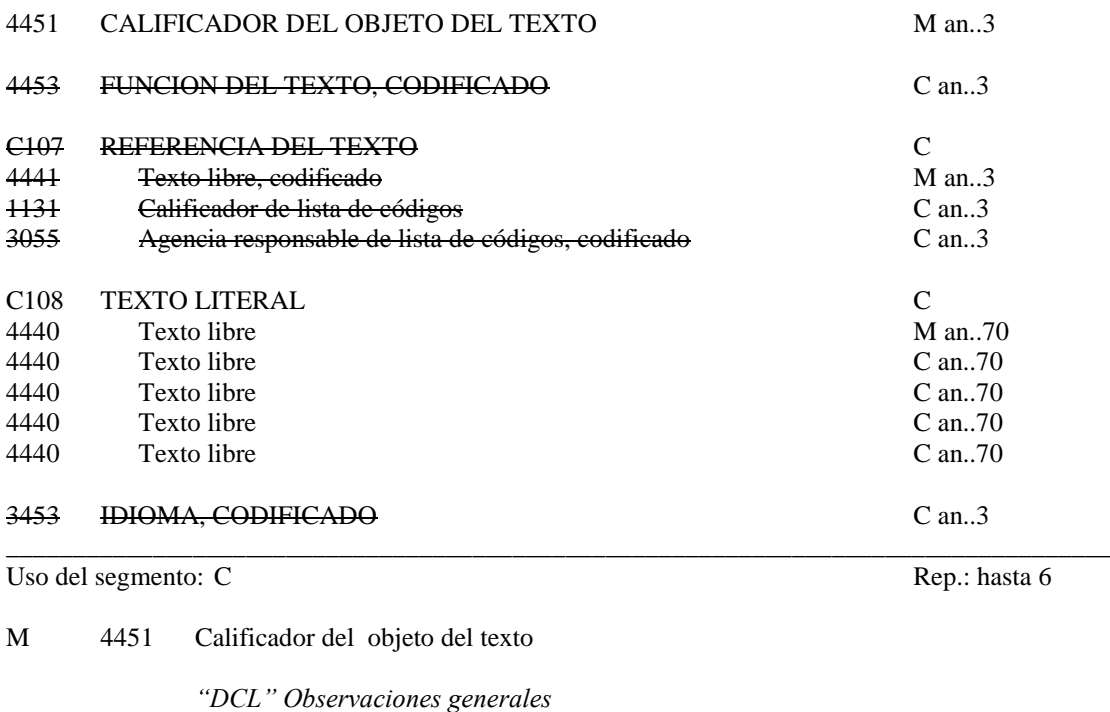

C C108 TEXTO LITERAL<br>M 4440 Texto libre

Texto libre

#### **\_\_\_\_\_\_\_\_\_\_\_\_\_\_\_\_\_\_\_\_\_\_\_\_\_\_\_\_\_\_\_\_\_\_\_\_\_\_\_\_\_\_\_\_\_\_\_\_\_\_\_\_\_\_\_\_\_\_\_\_\_\_\_\_\_\_\_\_\_\_\_\_\_\_\_\_\_\_\_\_\_\_\_ COMENTARIOS**:

Este segmento permite enviar observaciones en texto libre por parte de la D.G.M.M.

Ejemplo codificado: "Observaciones" **FTX+DCL+++Pongase en contacto con la Capitanía antes de efectuar la salida'**

\_\_\_\_\_\_\_\_\_\_\_\_\_\_\_\_\_\_\_\_\_\_\_\_\_\_\_\_\_\_\_\_\_\_\_\_\_\_\_\_\_\_\_\_\_\_\_\_\_\_\_\_\_\_\_\_\_\_\_\_\_\_\_\_\_\_\_\_\_\_\_\_\_\_\_\_\_\_\_\_\_\_\_\_

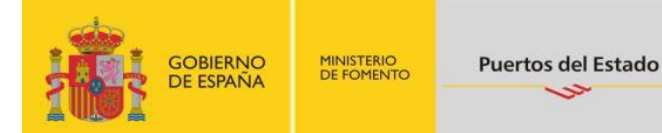

#### **RFF REFERENCIA**

Función: Especificar una referencia.

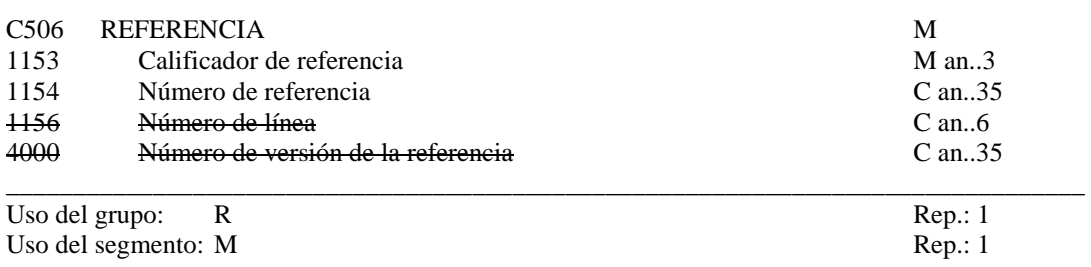

M C506 REFERENCIA

M 1153 Calificador de la referencia

*"ACW" Número de la Escala para la qual se responde*

R 1154 Número de referencia

"*Nº de escala"*

# **COMENTARIO**:

Identificar el número de escala al que se responde.

Ejemplo codificado: Respuesta al nº de escala: "ESBCN201401234". **RFF+ACW:ESBCN201401234'** 

\_\_\_\_\_\_\_\_\_\_\_\_\_\_\_\_\_\_\_\_\_\_\_\_\_\_\_\_\_\_\_\_\_\_\_\_\_\_\_\_\_\_\_\_\_\_\_\_\_\_\_\_\_\_\_\_\_\_\_\_\_\_\_\_\_\_\_\_\_\_\_\_\_\_\_\_\_\_\_\_\_\_\_\_

\_\_\_\_\_\_\_\_\_\_\_\_\_\_\_\_\_\_\_\_\_\_\_\_\_\_\_\_\_\_\_\_\_\_\_\_\_\_\_\_\_\_\_\_\_\_\_\_\_\_\_\_\_\_\_\_\_\_\_\_\_\_\_\_\_\_\_\_\_\_\_\_\_\_\_\_\_\_\_\_\_

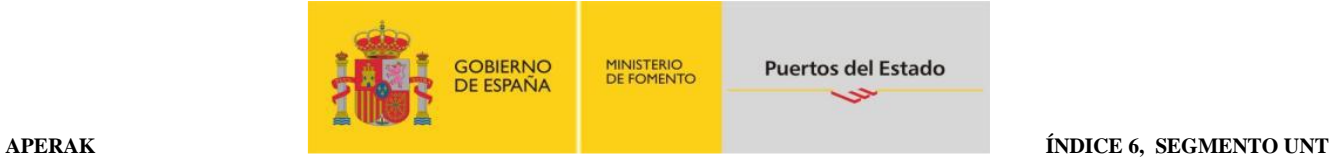

#### **UNT FINAL DE MENSAJE**

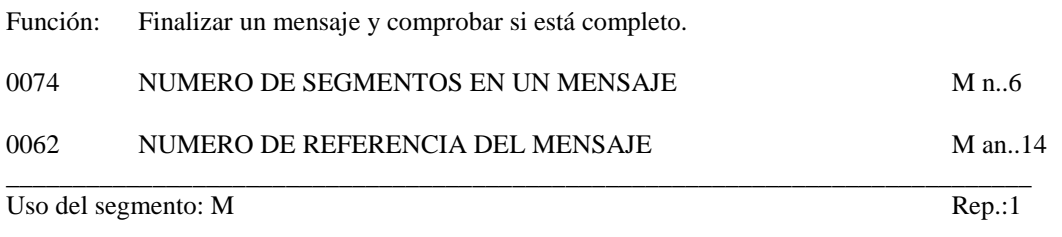

#### M 0074 NUMERO DE SEGMENTOS EN UN MENSAJE

*Especifica el nº total de segmentos en el mensaje*

#### M 0062 NUMERO DE REFERENCIA DEL MENSAJE

*El mismo que el indicado en el elemento de datos 0062 del UNH. De esta manera comprueba la finalización del mensaje.*

Ejemplo codificado: Nº de segmentos "6"; nº de referencia"12349712345" **UNT+6+12349712345'**

*\_\_\_\_\_\_\_\_\_\_\_\_\_\_\_\_\_\_\_\_\_\_\_\_\_\_\_\_\_\_\_\_\_\_\_\_\_\_\_\_\_\_\_\_\_\_\_\_\_\_\_\_\_\_\_\_\_\_\_\_\_\_\_\_\_\_\_\_\_\_\_\_\_\_\_\_\_\_\_\_\_\_*

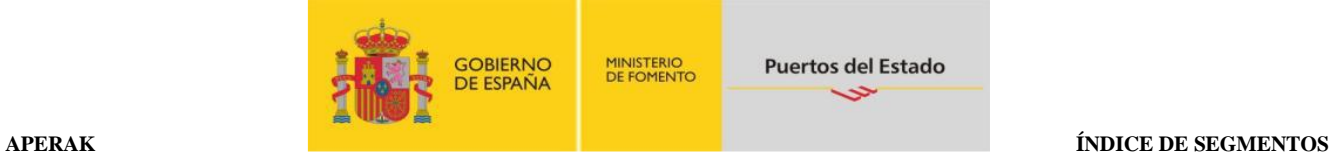

# <span id="page-13-0"></span>**4. ÍNDICE DE SEGMENTOS**

#### <span id="page-13-1"></span>**4.1 Índice de segmentos utilizados**

- **UNH** Nº de referencia del mensaje/ Nombre/ Versión/ directorio
- **BGM** Tipo documento/ Nº documento/ Función del mensaje
- **DTM** Fecha de emisión del mensaje/ Fecha de registro<br>**FTX** Indicador de detalles autorización escala e instruc
- **FTX** Indicador de detalles autorización escala e instrucciones en su caso/ Condiciones **RFF** N° de la escala al que se responde
- **RFF** Nº de la escala al que se responde
- **UNT** Número de segmentos, número de referencia del mensaje